## **Настройка Голосовой почты ГлобалТел для АТ GSP1600, GSP2800.**

Для того, чтобы воспользоваться услугой "Голосовая почта (ГП) ГлобалТел" при работе с абонентскими терминалами Глобалстар в первую очередь необходимо подписаться на нее по письменной заявке в Центр Поддержки Абонентов (ЦПА) ГлобалТел:

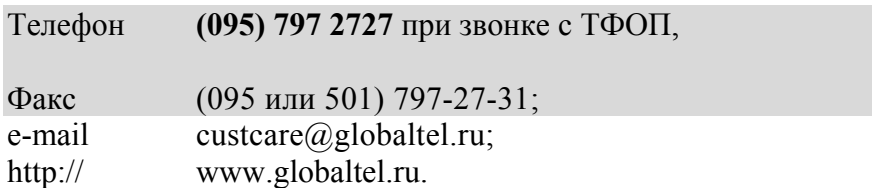

После этого абоненту будет назначен его личный почтовый ящик (ПЯ) ГП (номер его телефона в сети ГлобалТел).

При работе с АТ GSP1600 или GSP2800 активация или деактивация услуги ГП выполняется путем назначения переадресации "по умолчанию" (занят, не отвечает после 5 звонка, выключен или вне зоны) входящего на АТ вызова на номер Центра голосовой почты (ЦГП) ГлобалТел:

Изначально услуга переадресации вызова " по умолчанию" авторизируется компанией ГлобалТел непосредственно при заключении контракта в основном пакете услуг.

Абонент устанавливает переадресацию непосредственно на номер центра ГП путем посылки номера сервера ГП:

## 9 T  $5<sup>1</sup>$  $\overline{4}$  $2<sup>1</sup>$  $0$   $6$   $)$  $0<sub>16</sub>$ Τoι  $6<sup>1</sup>$

с клавиатуры АТ GSP1600, либо с клавиатуры телефонного аппарата, подключенного к АТ типа GSP2800.

Для того, чтобы установить переадресацию, необходимо на клавиатуре GSP1600 набрать

$$
\ast_{68} (7) \bullet (5) (4) (2) \bullet (6) (6) (6) (6) _{H\text{-H} 2K2T5}
$$

или на клавиатуре телефонного аппарата, подключенного к GSP2800, набрать

$$
\ast_{68} \boxed{7} \boxed{9} \boxed{5} \boxed{4} \boxed{2} \boxed{0} \boxed{6} \boxed{0} \boxed{6} \boxed{0} \boxed{6} \ _{\#}
$$

и дождаться трехтонального сигнала.

После установки переадресации абонент может настроить личный ПЯ  $^{\rm l}$ , в который будут направляться его сообщения ГП (см. инструкцию "Услуга голосовой почты ГлобалТел - VMS ГлобалТел. Инструкция абонента").

Для деактивации переадресации на номер центра ГП необходимо набрать на клавиатуре:

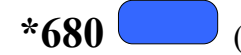

 $\overline{a}$ 

**\*680** (<sup>в</sup> случае GSP1600) или **\*680 #** (<sup>в</sup> случае GSP2800)

и также дождаться трехтонального сигнала.

<sup>&</sup>lt;sup>1</sup> Настроить свой ПЯ можно и до установки переадресации.